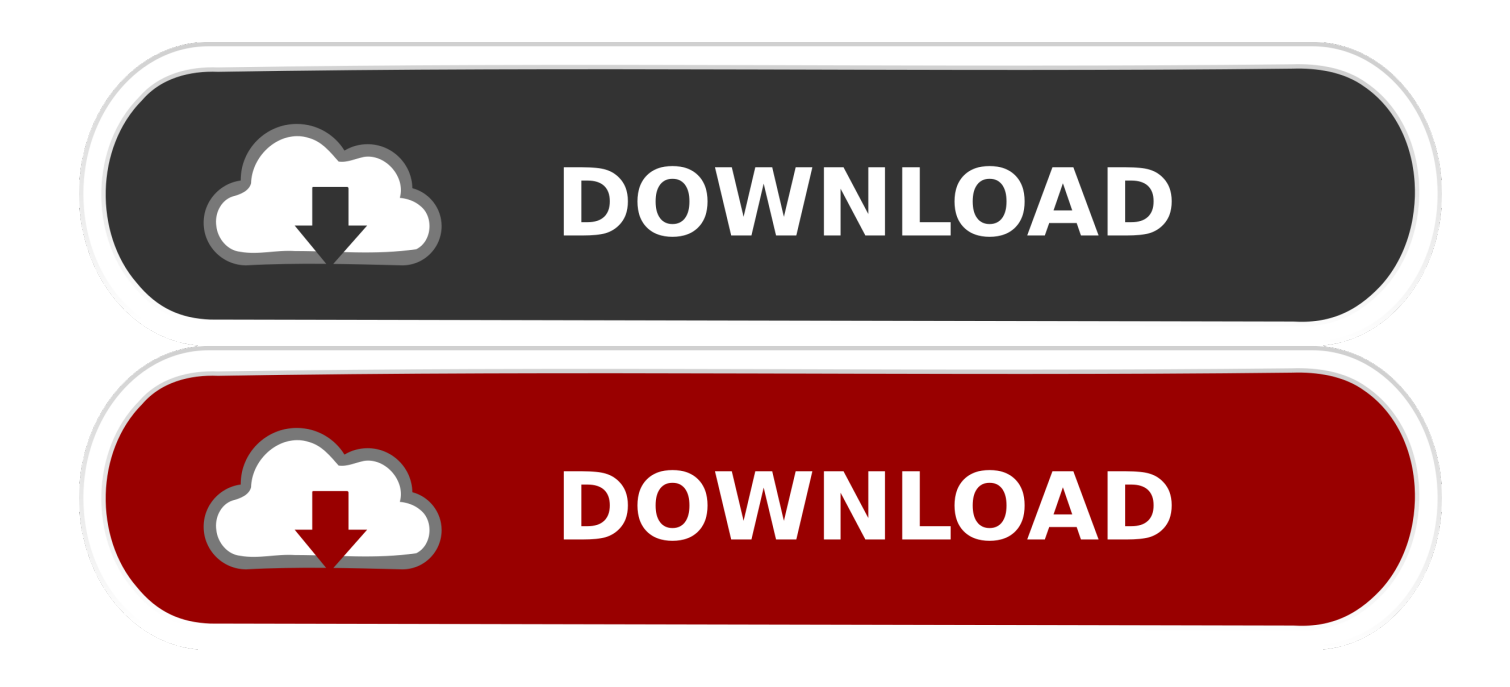

## [How To Back Up Data Without Root Access](https://geags.com/1hpj2z)

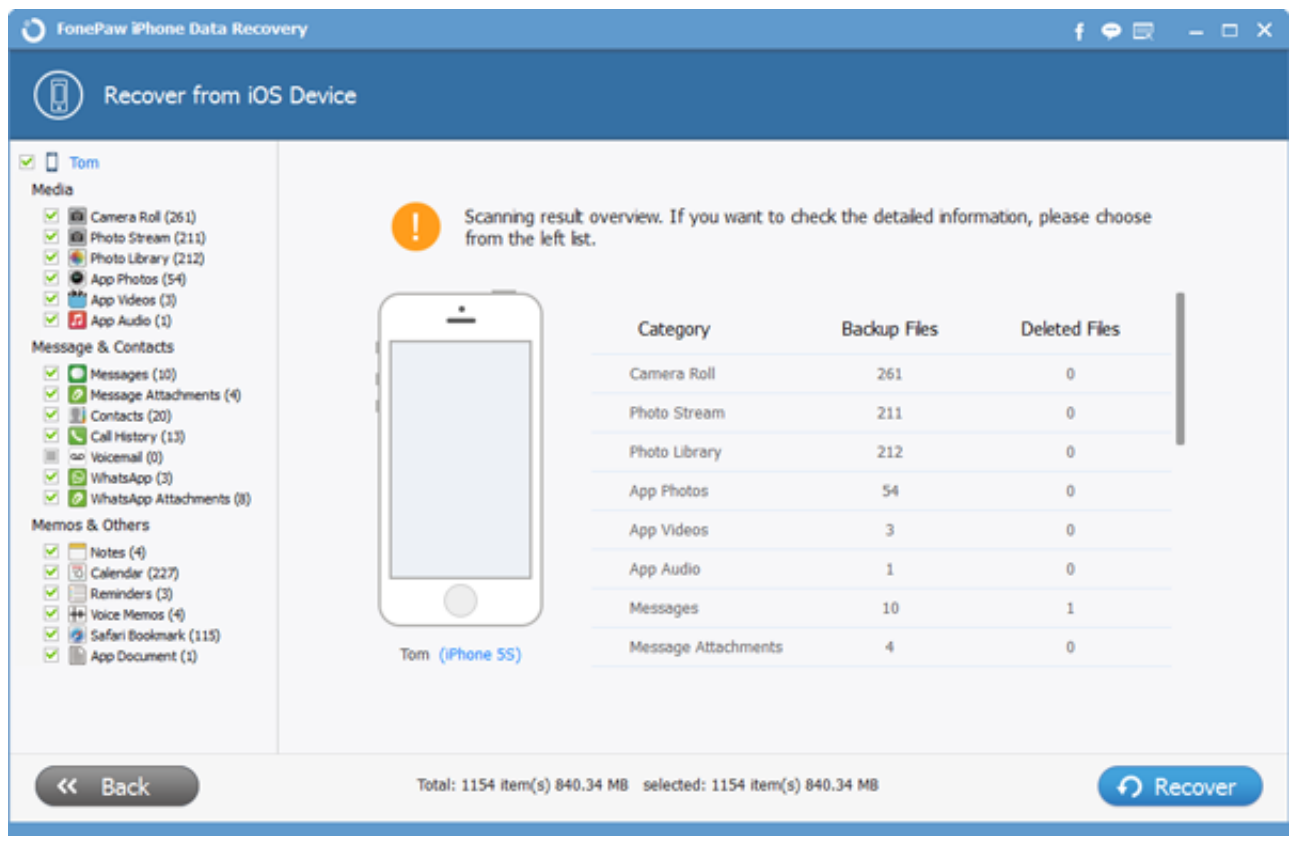

[How To Back Up Data Without Root Access](https://geags.com/1hpj2z)

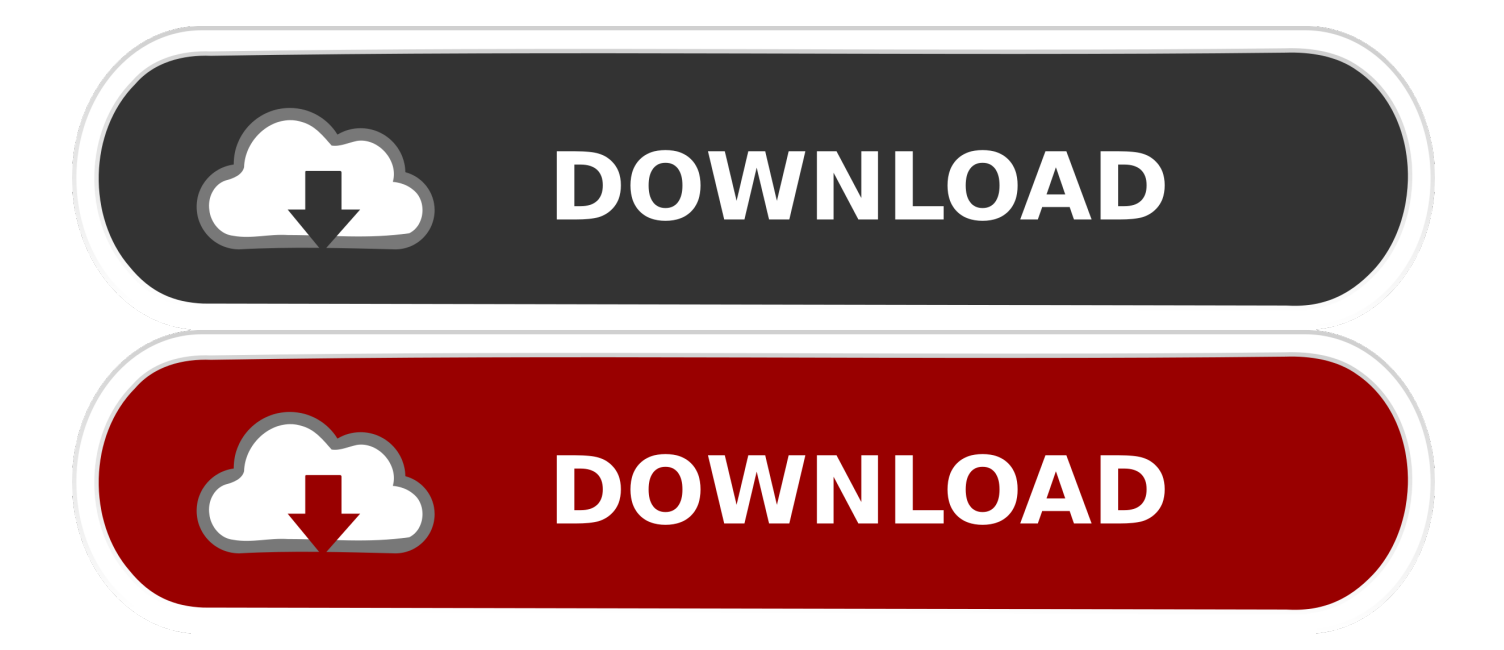

GUIDE: How to backup Important data On Android (No root required): Take a backup of images, videos, apps and other files without rooting .... This means that non-rooted Android users can now have an all-encompassing backup solution—regardless of what operating system their .... Provide an encryption password (this is used to restore the data afterward) and tap on the "Backup my data" option to do full backup Android. android full backup - .... Or, you could just backup your app data from the old phone, and restore it on the new one. Whether or not you've rooted your device, there's a .... Jump to Part 2. Backup App Data on Android with Helium - Note: No matter your device is rooted or not, the solutions are all working well on it. But .... Jump to icon-android HOW TO SYNC BACKUP OF APPS USING ... - (Without root, of course, otherwise Titanium backup and other apps are cool, too.) On .... Solution Available for 4.0+ Devices: For 4.0+ devices there is a solution called "adb backup". Note: This only works for apps that do not disallow backup!. How to fully backup your Android smartphone or tablet without root  $| \dots$  to your backup file, enter it in the space given; Tap on Restore my data .... Data backup is always a good ideal to keep your data on Android devcei safe. Now, here comes a question: which backup app or software is .... Well, that depends on what you are trying to back up. App data will require a root, but most apps now will save their data to the cloud, as well as system apps.. While you are here, tap on desktop backup password and set it as well as you need to do so before you can create backups. The default .... This includes all protected apps & system apps, plus external data on your SD card. You can do 0-click batch & scheduled backups. Backups will operate without .... adb backup -f \location\on\local\drive -noapk app.package.name worked for me without root – theblang Dec 4 '13 at 16:28. 20. Use this command to uncompress .... Without root, users will need to install the Carbon Backup desktop agent to ... that do not allow their data to be backed up, even if you do have root privileges.. If you backup your data you won't have to cry tomorrow. Read below on Top 10 Apps to Backup Your Android Phone Without Root.. Saving your data should not be this difficult. Keeping backups is essential, too. Phones fail. Backups are essential. The best equivalent on Android is to install a .... It's possible, though, with third party apps. In this tutorial we'll use Helium to make a backup of not only app data but the apps themselves, on rooted and non-...

If your Android device has been rooted, backing up your app data is particularly easy. You don't even have to connect to a PC. \* When you start up the Helium .... Jump to How to make your first backup on rooted device - You're Done! 2. How to make your first backup on rooted device: Verify that Titanium .... Here are three ways using which you can safely backup your saved Android game data to your PC without requiring root access on your phone ...

bdeb15e1ea

[Serif Affinity Photo 1.8.0.585 x64 Multilingual](http://viopaleta.mystrikingly.com/blog/serif-affinity-photo-1-8-0-585-x64-multilingual) [ReLoader Activator 1.3 Rc 9 Crack For Windows + Office Download](https://www.bsverzekeringen.be/nl-be/system/files/webform/visitor-uploads/eerlejays599.pdf) [EaseUS Todo Backup Advanced Server 12.0.0.2 + WinPE](https://manfomoso.localinfo.jp/posts/8795979) [Mux Video Transcoder](https://biowalllida.localinfo.jp/posts/8795980) [Music Handyman Toolbox STANDALONE x64 x86 VST WiN RETAiL](http://agexvilko.over-blog.com/2020/07/Music-Handyman-Toolbox-STANDALONE-x64-x86-VST-WiN-RETAiL.html) [Dll Files Fixer Serial](http://tramoutalev.mystrikingly.com/blog/dll-files-fixer-serial) [WhatsApp WARNING!! Hackers Using Fake Messages To Steal Your Bank Details](http://site-2479699-609-3055.mystrikingly.com/blog/whatsapp-warning-hackers-using-fake-messages-to-steal-your-bank-details) [Download Jelly Bean For Galaxy Ace Duos](http://contiocomfpe.over-blog.com/2020/07/Download-Jelly-Bean-For-Galaxy-Ace-Duos-3.html) [Anti-Video Sentiment Among Flickr Users Growing](http://listltagin.yolasite.com/resources/AntiVideo-Sentiment-Among-Flickr-Users-Growing.pdf) [Una mirada a la nueva autenticacion de 2 factores de Apple, mas seguro en iOS 9 y El Capitan @LOCOSDEL136](http://bartbubidli.over-blog.com/2020/07/Una-mirada-a-la-nueva-autenticacion-de-2-factores-de-Apple-mas-seguro-en-iOS-9-y-El-Capitan-LOCOSDEL136.html)